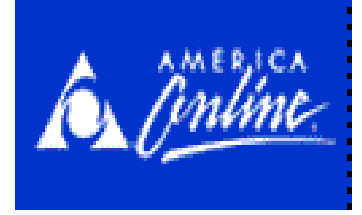

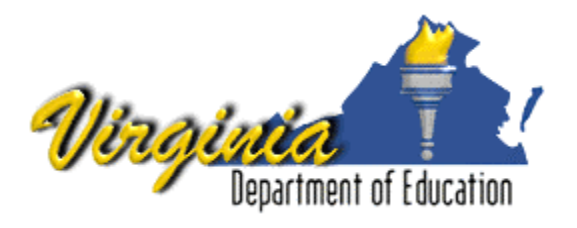

# **Third Annual Governor's Innovative Technology in Education Award 2003**

# Guidelines For Submitting Portfolios

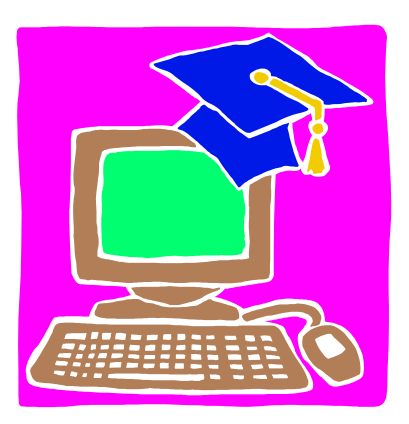

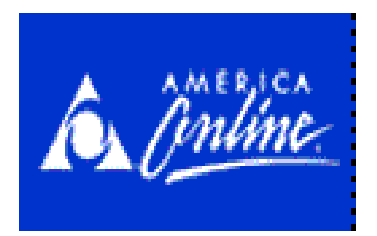

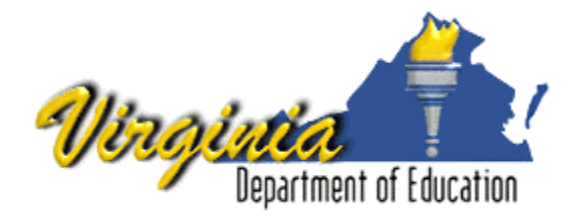

# **Third Annual Governor's Innovative Technology in Education Award 2003**

# **Instructions For Participants**

## **Overview**

The Department of Education is pleased to announce the Third Annual Governor's Innovative Technology in Education Award. America Online and the Virginia Department of Education are co-sponsors of the award. The purpose of the award is to recognize teachers and library media specialists in Virginia's public and private elementary schools, middle schools, or high schools who have developed the best methods for using technology in instruction. A recipient will be selected from each of the eight Superintendent's Regional Study Groups to receive an unrestricted award of \$2,500 from America Online.

# **Eligibility**

To be eligible for the award, entrants must create a technology portfolio that represents innovative uses of technology in the classrooms. Employees and immediate family members of America Online, their parents, subsidiaries and affiliates and others living in their households are not eligible.

# **How to Enter**

To be eligible for the award, entrants must create a portfolio that represents innovative uses of technology in the classroom. The portfolio must be the sole property of the entrant. Samples may include work that the entrant considers representative of his or her level of competency in using educational technology and media.

# **Judging**

Each portfolio will be judged on rubrics established by the following indicators: **Technology Skills, Curriculum Integration, Research, Communication, Teaching/Learning Styles, Motivation, Evaluation**, and **Peer Coaching.** Three levels of proficiency are outlined for each element of the rubric. Points are awarded based on the evidence provided in the portfolio. The portfolio with the highest overall point total will be declared the winner. The bullets listed under each indicator are provided for

clarification and serve only as examples or illustrations of the concept of each indicator. A copy of the rubrics is included for your use (Appendix B). A Blue Ribbon Panel appointed by Governor Mark Warner will evaluate the portfolios using these same rubrics to select a winner from each of the eight superintendent's study regions.

# **Preparation of the Technology Portfolio**

The Technology Portfolio is designed to provide you with an opportunity to reflect on your acquired skills and knowledge, and to construct a document that demonstrates your proficiency. You should only include work that you consider demonstrative of your success.

A technology portfolio must be developed according to the guidelines below. The Technology Portfolio must be submitted in both electronic and print format. This means that you will send in the video, CD-ROM or 3.5 disk(s) containing any portfolio files and a file folder containing a hard copy of everything that is on the disk. Please print all of each file except:

- If you developed a Web site, you only need to print the first page of the site.
- If you developed a lengthy PowerPoint presentation or slide show, you only need to print the first six slides or two pages of three per page.
- If you developed a confidential database of student information, print out the database, and use a marker to blackout student names.

Applicants should provide a technology portfolio that is checked carefully for spelling and typographical errors. Submissions in electronic formats should be free of technical and operating errors.

A recent photograph of the entrant and several photographs showing the lesson in action should accompany the portfolio. Photographs may be on a diskette as a jpeg or tiff file or as a 35mm print. All items submitted should be clearly labeled with the entrant's name and address. Diskettes should be clearly labeled with the name of the application and it's version number, and platform.

(Elements of the design of the Innovative Technology Portfolio are based in part on Arlington Public Schools. *You & Your TSIPs Portfolio*. Used with permission.)

# **Submission of Technology Portfolio**

Send two copies of your completed portfolio to: Ms. Charlie B. Makela, School Library Media and Technology Specialist, Virginia Department of Education P.O. Box 2120, Richmond, VA 23218-2120

# **Portfolios must be received no later than March 21, 2003.**

Recipients will be notified upon receipt of their portfolios. Please include the cover sheet and checklist with the submission making sure that all components are clearly labeled with the entrant's name, school division, and superintendent's regional study group number. The portfolios will be returned at the conclusion of the selection process.

The cover sheet, the checklist, and the Description of Instructional Activity sheet are included as Word attachments. Please download these for use.

The recipients selected for recognition will receive the Governor's Innovative Technology in Education Award at a ceremony planned for late spring 2003.

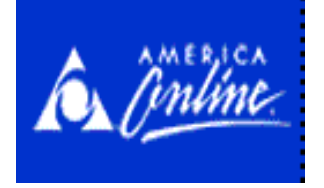

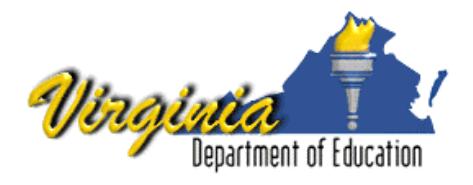

# **Third Annual Governor's Innovative Technology in Education Award**

# **Portfolio Cover Sheet**

Please complete the following form in its entirety. Submit **2** hard copies along with your portfolio. You must also include a photograph on a 3.5" disk or CD or a 35mm photograph. Only one personal photograph needs to be included. You may also submit the photograph electronically. Electronic submissions may be sent to: [cmakela@pen.k12.va.us](mailto:cmakela@pen.k12.va.us)

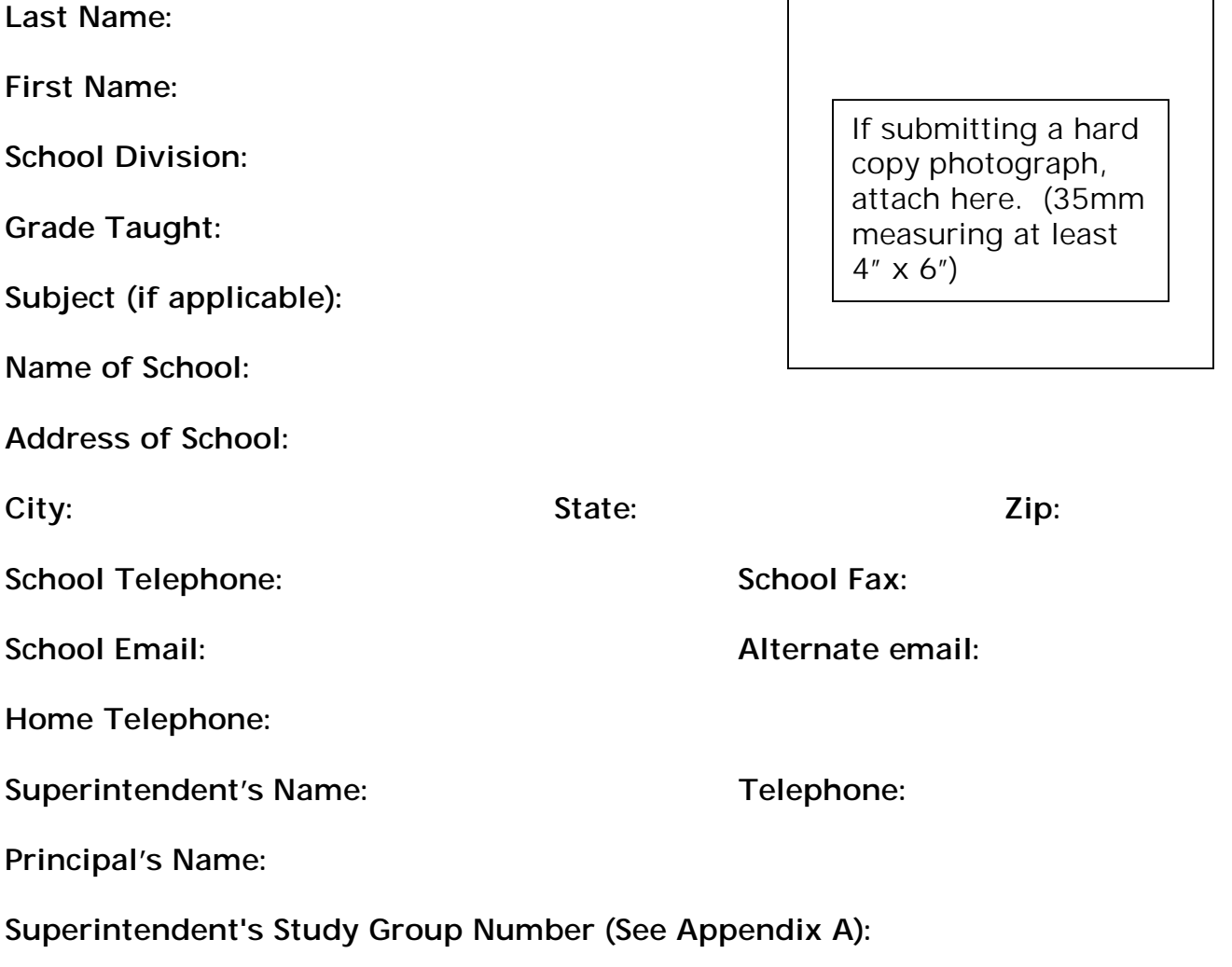

# **Portfolio Checkoff List**

**Before submitting the portfolio for review please use the following check-off list to ensure that all required components are completed. Enclose a copy of this list with your portfolio.** 

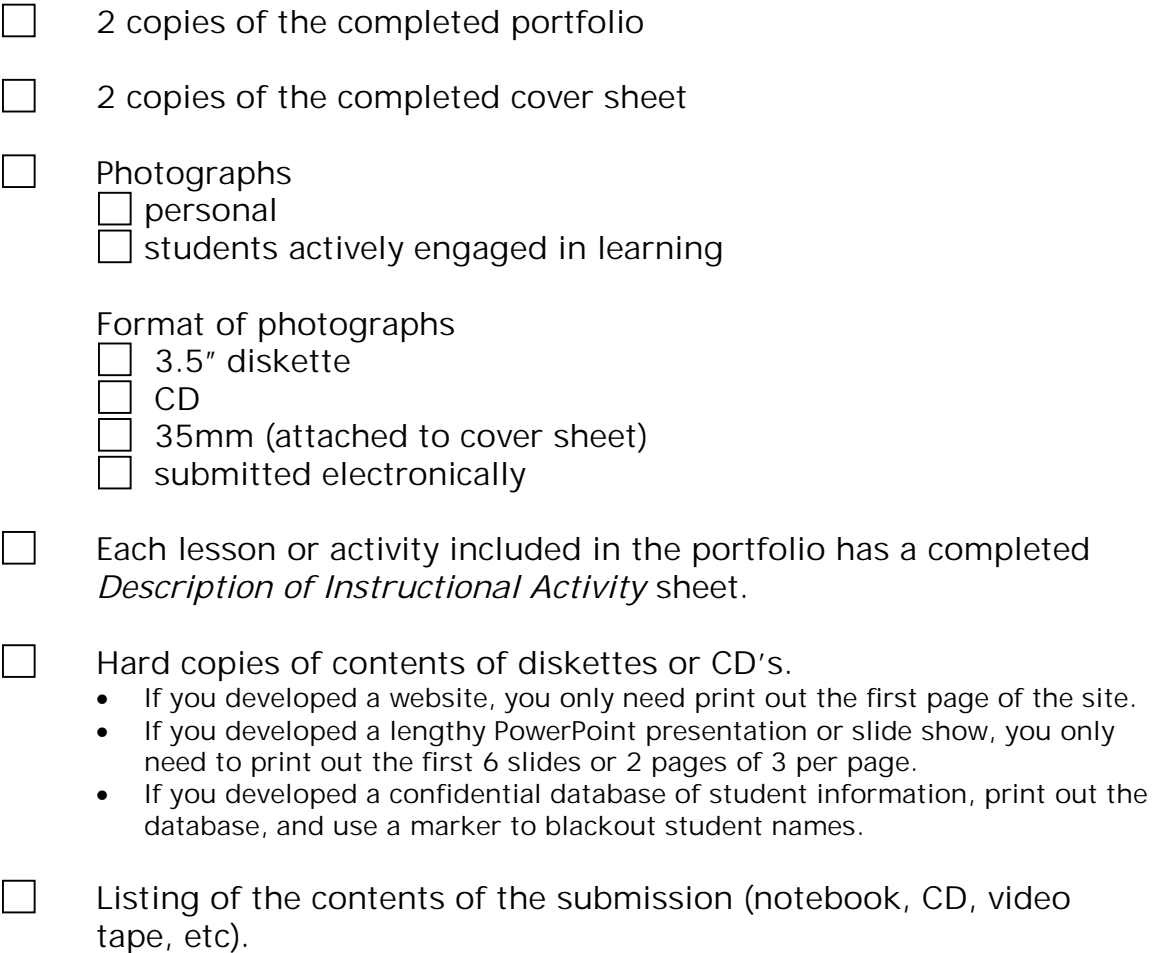

# Description of Instructional Activity

For each item (lesson plan, activity, etc.) submitted please complete this form.

# **Part I Submitted By:**

**Lesson Title:** 

Grade Level: Subject: **Subject:** Subject:

**Goal of the Lesson or Activity:** 

**Content Objective(s) Addressed:** 

**Technology Objective(s) Addressed:** 

**Materials/Resources Needed: (software, equipment, URL, etc.)** 

# **Lesson Strategy:**

**Setting: (You may select more than one)** 

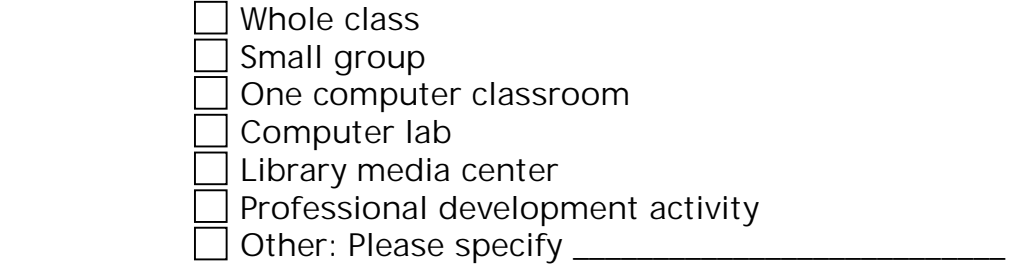

# **Part II**

Answer the following questions. You may use additional space as necessary.

**What is the teacher's role in the instruction?** 

**What is the student's role in the instruction?** 

**How did the incorporation of technology into this lesson result in increased student learning?** 

**How was the learning assessed? (Attach samples and or describe assessment methods.)** 

# **Appendix A**

## **Superintendent's Study Group Listing**

## **Region I**

**Charles City County Chesterfield Colonial Heights City Dinwiddie** Goochland **Hanover Henrico Hopewell City New Kent Petersburg** Powhatan **Prince George** Richmond City **Surry** Surry **Sussex** 

# **Region 2**

Accomack **Chesapeake City Franklin City Hampton City Norfolk City Northampton Poquoson City Portsmouth City**  Southampton **Suffolk City Virginia Beach City Williamsburg City York** 

## **Region 3**

**Gloucester King George** King Queen **King William** Lancaster **Mathews Richmond Spotsylvania Stafford West Point Westmoreland** 

## **Region 4**

Alexandria City **Arlington Clark Culpeper Fairfax Fairfax City Falls Church City** Fauquier **Frederick Loudoun Madison Manassas City Manassas Park City Constrained Burger** Change Page **Page Prince William Prince William Rappahannock Shenandoah Warren Winchester City** 

**Isle Of Wight Newport News City** 

**Caroline Colonial Beach Essex Fredericksburg City**  Middlesex **Northumberland** 

## **Region 5**

**Albemarle Amherst Appomattox Augusta Bath Bedford Bedford City Buena Vista City Fluvanna Greene Harrisonburg City Highland Lexington City Louisa**  Lynchburg City **Nelson Rockbridge Rockingham Staunton City Waynesboro City** 

#### **Region 6**

**Alleghany Hglnds Botetourt Covington City Craig Craig Danville City Floyd Franklin Henry Martinsville City** Montgomery **Patrick Pittsylvania**  Roanoke **Roanoke** Roanoke City **Salem City** 

## **Region 7**

**Buchanan Carroll Dickenson** Galax City **Giles Grayson Lee** Norton City **Russell** Scott **Scott Smyth Tazewell Washington Wise Wythe** 

## **Region 8**

Amelia **Brunswick Buckingham Charlotte Cumberland Greensville Halifax Lunenburg**  Mecklenburg **Nottoway Prince Edward** 

- Campbell **Campbell** Campbell **Charlottesville City** 
	-
- **Bland Bristol City**  Pulaski **Radford City** 
	-

# **Appendix B Rubric For Evaluating Portfolios**

## **Element: CURRICULUM INTEGRATION**

- ❖ Uses the Internet and other technologies as essential teaching and learning tools to enhance academic achievement.
- ❖ Utilizes the Internet and other technologies that are consistent with the Standards of Learning.
- ❖ Designs, delivers, and assesses student learning activities that successfully integrate the Internet and other technologies in teaching.
- ❖ Uses the Internet and other technologies to engage students in complex problem-solving learning activities.

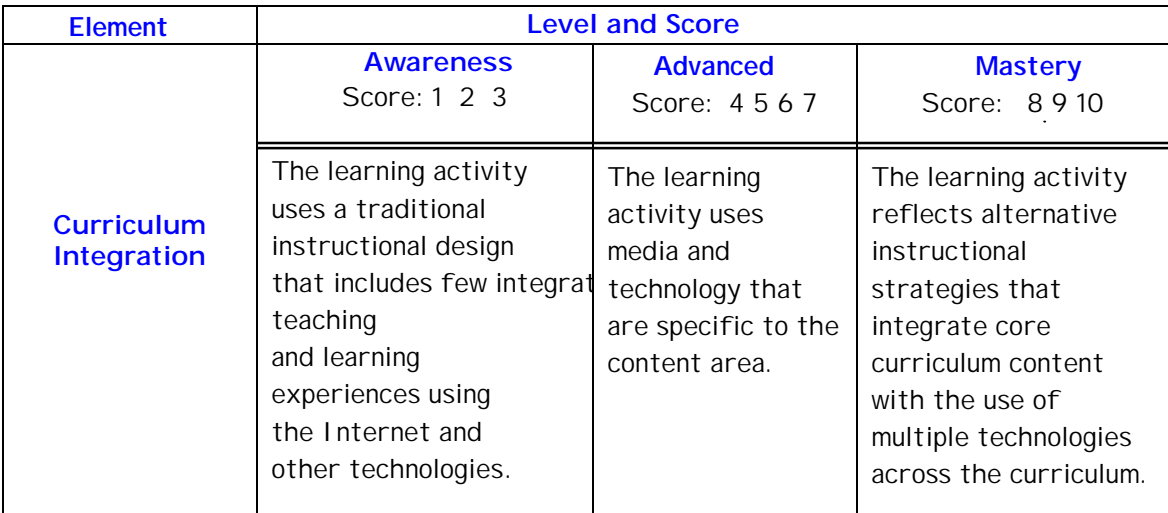

## **Element: RESEARCH**

- ❖ Demonstrates an expanded view of the Internet as a research tool to find solutions to academic and real life problems.
- ❖ Demonstrates an understanding of the ethical use of the Internet and its information.

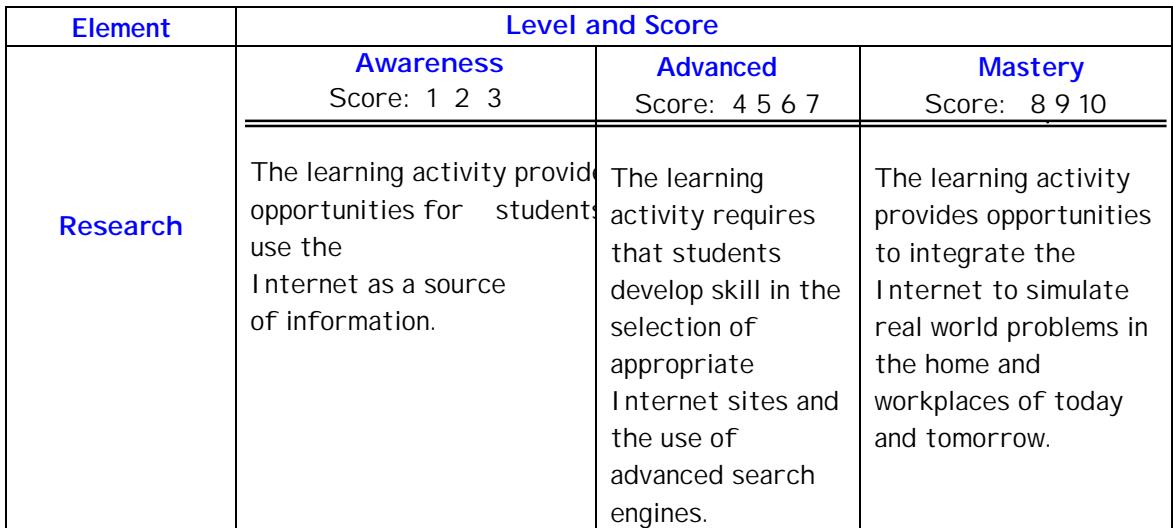

## **Element: COMMUNICATION**

- ❖ Communicates effectively through the Internet and various media to students, parents, administrators, the community and other teachers.
- ❖ gives students opportunities to demonstrate skills to a wide audience via email, instant messaging, chat groups, online collaboration, and websites.

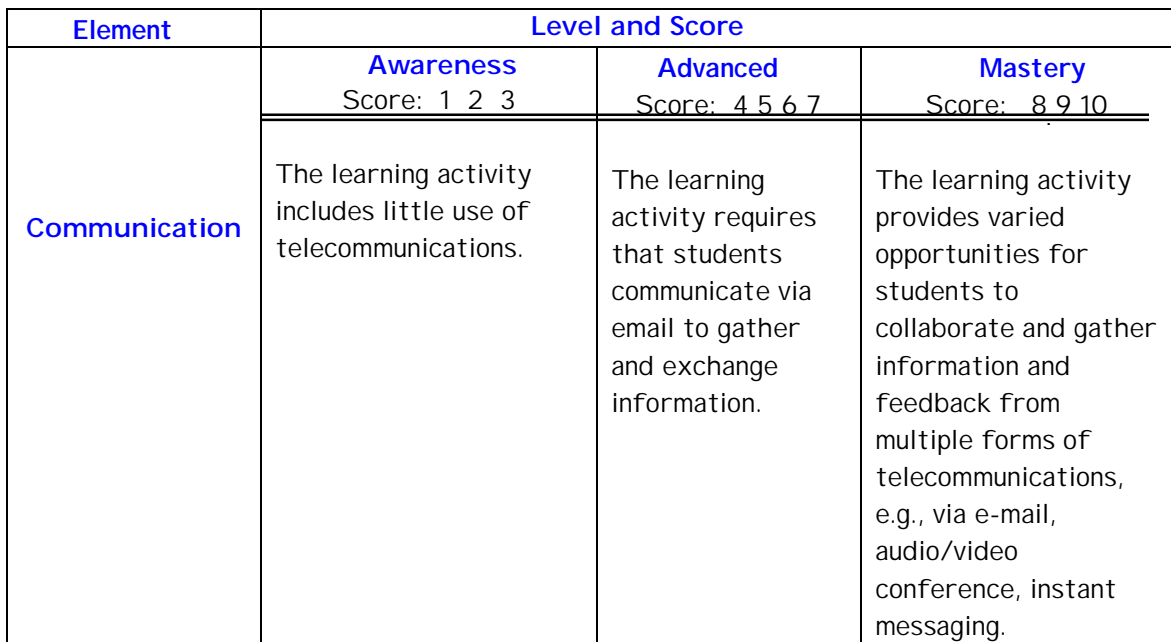

## **Element: TECHNOLOGY SKILLS**

- ❖ Successfully meets the Virginia Technology Standards for Instructional Personnel (TSIP).
- ❖ Demonstrates an effort to remain current in the use of the Internet and other technologies in teaching methods, curriculum development, and course design.
- ❖ Participates in efforts to improve education through the use of the Internet and other technologies.

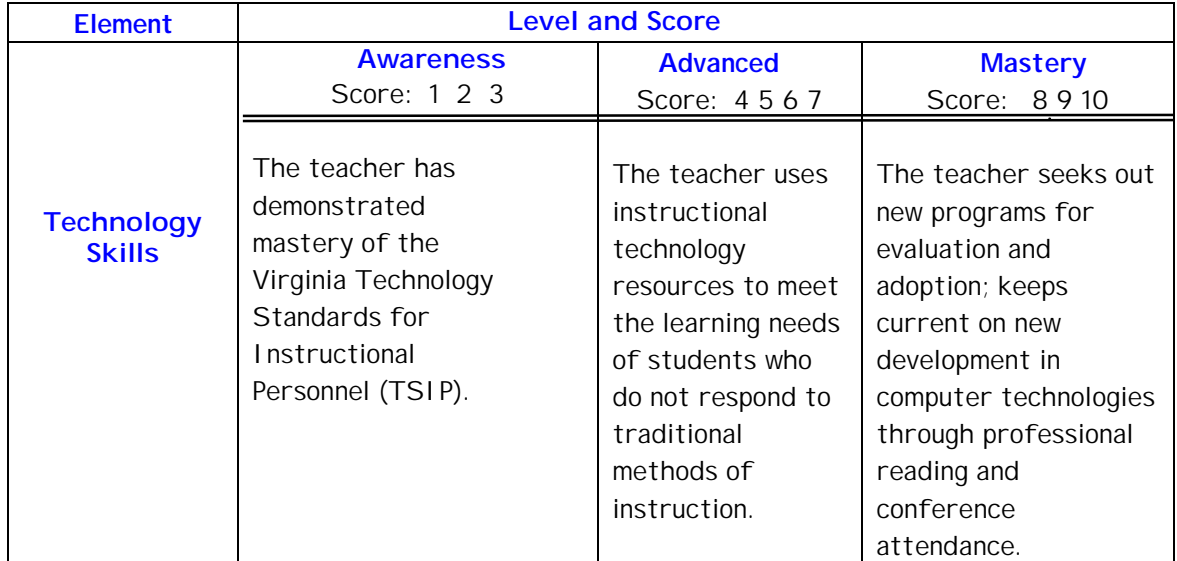

#### **Element: PEER COACHING**

- ❖ Shares successful Internet and other technology-based units with colleagues through print and electronic publishing and through conference presentations and workshops.
- ❖ Teaches others about instructional uses of the Internet and educational technologies.

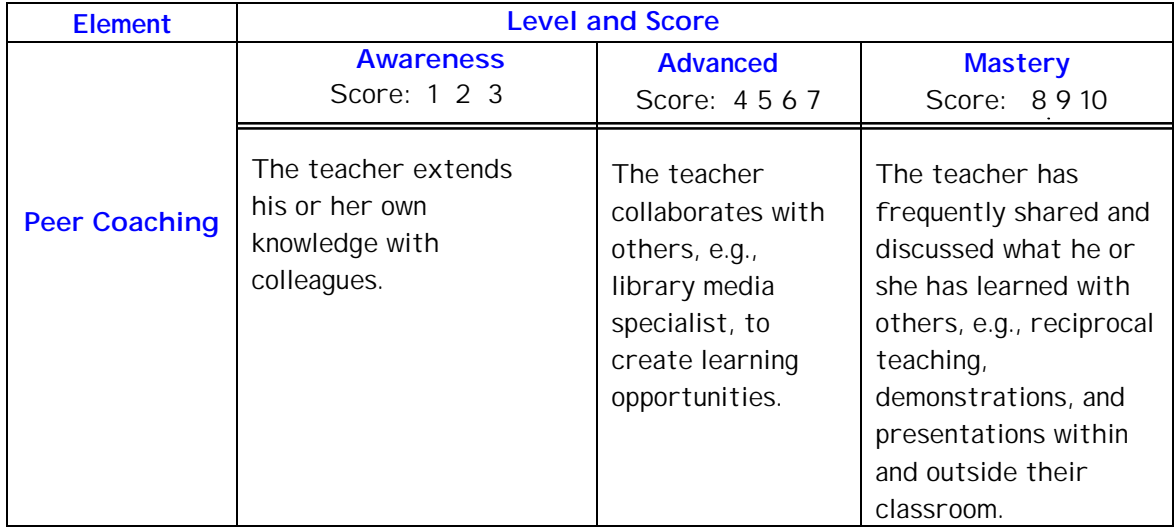

#### **Element: EVALUATION**

- ❖ Evaluates student use of the Internet and other technologies to achieve desired learning objectives.
- ❖ Uses action research and aggregated data to accurately determine whether the technology and methodology used has an impact on how well students learn and on school climate.

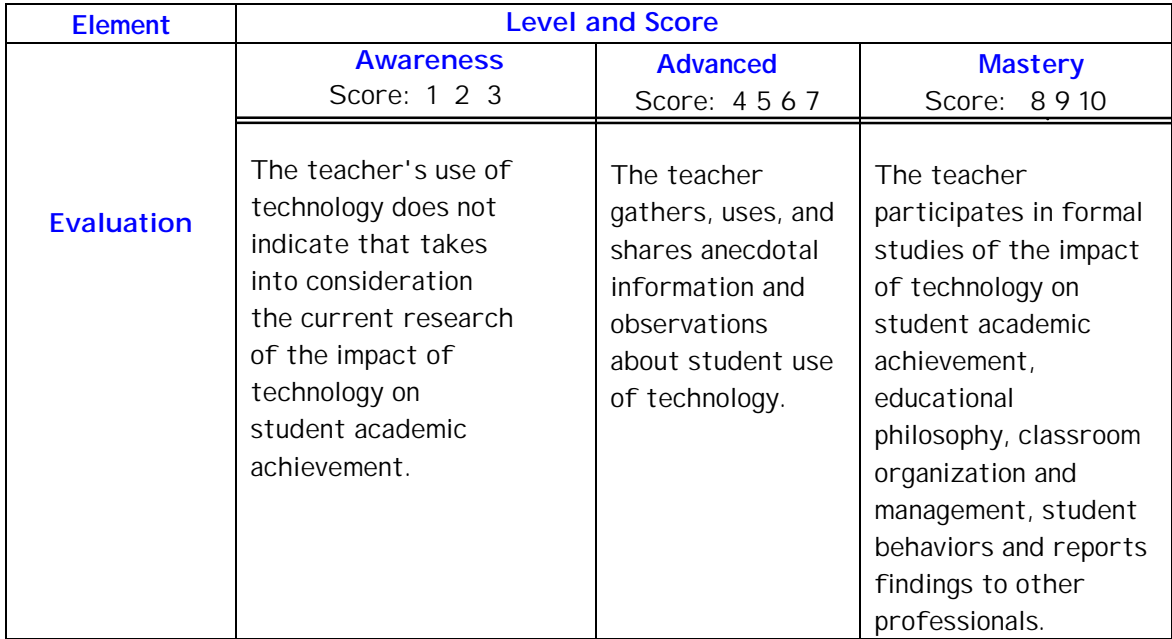

#### **Element: MOTIVATION**

- ❖ Demonstrates enthusiasm for the use of the Internet and other technologies in instruction.
- ❖ Utilizes the Internet and educational technologies to motivate students to participate in the learning process.

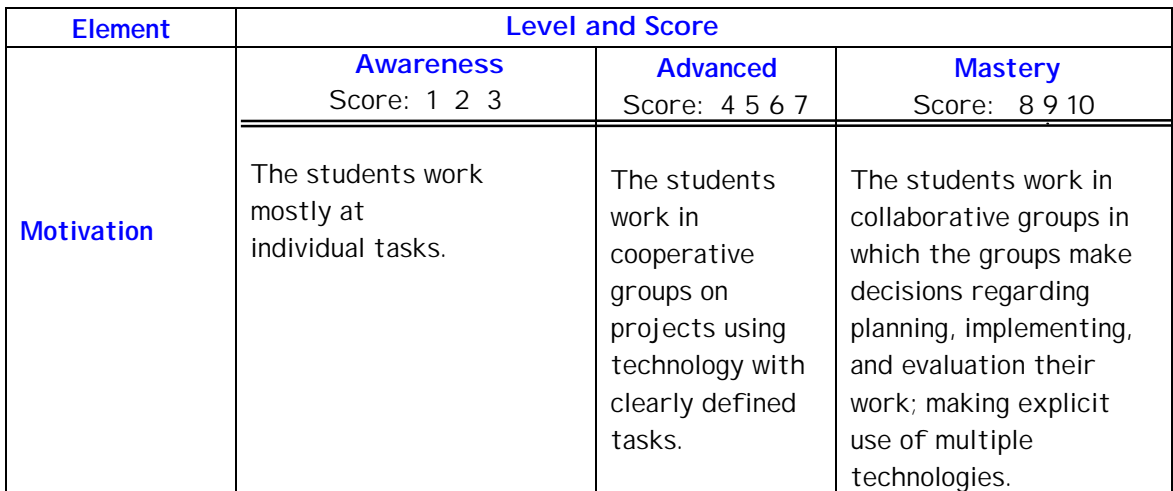

#### **Element: TEACHING/LEARNING STYLES**

- ❖ Develops Internet-based lessons that are designed to address the diverse learning needs of students.
- ❖ Utilizes the Internet and technological resources to meet the needs of students who do not respond to traditional methods of instruction.
- ❖ Demonstrates awareness of resources for adaptive assistive devices for students with special needs.

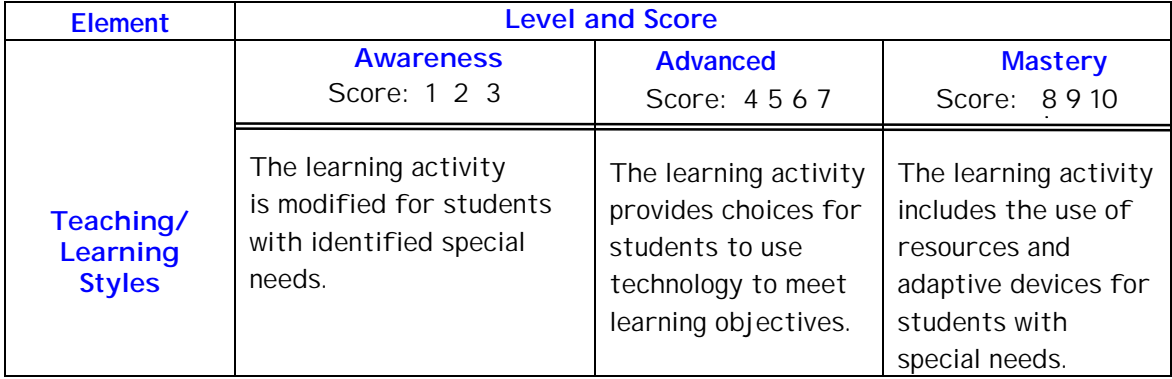

# Appendix C Suggested Resources For Developing A Portfolio

Selling Yourself: Creating the Ultimate Teacher Interview Portfolio <http://www.teachnet.com/how-to/employment/portfolios/index.html>

Creating An Electronic Portfolio <http://cte.jhu.edu/techacademy/fellows/Spencer/webquest/lasindex.html>

Scholastic Magazine: The Professional Portfolio [http://teacher.scholastic.com/professional/futureteachers/professional\\_port.ht](http://teacher.scholastic.com/professional/futureteachers/professional_port.htm) [m](http://teacher.scholastic.com/professional/futureteachers/professional_port.htm)

The University of Chicago Center for Teaching and Learning <http://teaching.uchicago.edu/selfhelp/planning6.html>

Electronic Portfolios: Students, Teachers, and Life Long Learners <http://www.eduscapes.com/tap/topic82.htm>

Bibliography of resources <http://electronicportfolios.com/portfolios/bibliography.html>

Creating Portfolios for Teachers <http://www.geocities.com/ginnyks/portfolios.html>

*For pros and preservice teachers alike* 

Music Educators Journal; Reston; Nov 2002; Mark Robin Campbell; Verna M Brummett;

How to Develop a Professional Portfolio: A Manual for Teachers, 2/E Dorothy M. Campbell, Pamela Bondi Cignetti, Beverly J. Melenyzer, Diane H. Nettles, Richard M. Wyman, Jr., all of California University of Pennsylvania. ISBN: 0-205-31979-3 Publisher: Allyn & Bacon Copyright: 2001